Math/CS 466/666 Exam Part 2 Version A

Instructions: Create a subdirectory called exam and copy the files p1.c, p2.c and p3.c from the website. Each of these files contains an incomplete program and your goal is to complete each program so that it correctly performs each of the calculations further described below. After you are finished please place the output of each of your programs into the file p1.out, p2.out and p3.out respectively. If you have any trouble doing this please ask for help. Finally, archive the directory containing all your work and submit the archive file using the commands

> \$ cd .. \$ tar cf exam.tar exam \$ submit exam.tar

If you change any program and wish to resubmit your answers please repeat both the tar and submit commands above. Before leaving, please check with me at the front of the room to ensure that your submission is complete. Feel free to ask for help if you have any trouble with the submit program. Following is a detailed description of the calculation each program is supposed to perform:

**1.** Add the missing code in the subroutine rk4 of the computer program p1.c so that it solves the initial value problem

$$
u' = e^{-u}\sin(t+u) \qquad \text{with} \qquad u(0) = 1
$$

on the interval [0*,* 10] using 1024 time steps of the RK4 method.

**2.** Add the missing code to the main routine in the computer program p2.c so that it solved the system of linear equations given by  $Ax = b$  where

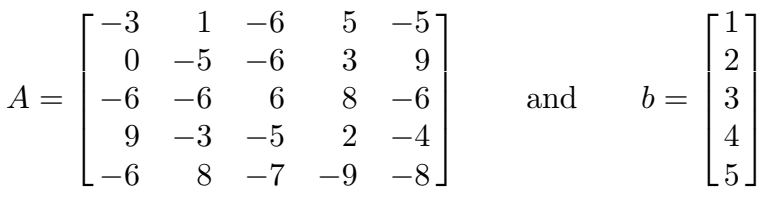

by using Gaussian elimination with partial pivoting to factor  $A = PLU$  where P is a permutation matrix, *L* is a lower-triangular matrix with 1's on the diagonal and *U* is an upper triagular matrix. Then forward and back substituting to find *x*.

**3.** Consider the first-order approximation of the derivative given by

 $f'(x) \approx D_h(f)$  where  $D_h(f) = (f(x+h) - f(x))/h$ .

Fill in the missing code for the routine Rh to provide a second-order approximation  $R_h(f)$  using Richarson extrapolation of the form

$$
R_h(f) = c_1 D_h(f) + c_2 D_{2h}(f)
$$

with a suitable choice of constants  $c_1$  and  $c_2$  so the resulting program  $p3.c$  prints a table showing *h*,  $R_h(f)$  and  $|R_h(f) - f'(x)|$  when  $f(x) = 1/(x^2 - x + 3)$ ,  $x = 1$  and *h* =  $2^{-n}$  for *n* = 0, 1, . . . , 7.